## Komputerowe wspomaganie wytwarzania CAM - opis przed

### Informacje ogólne

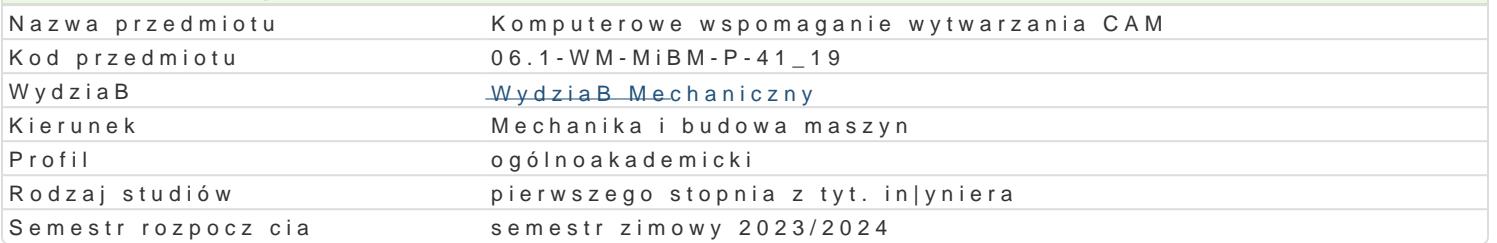

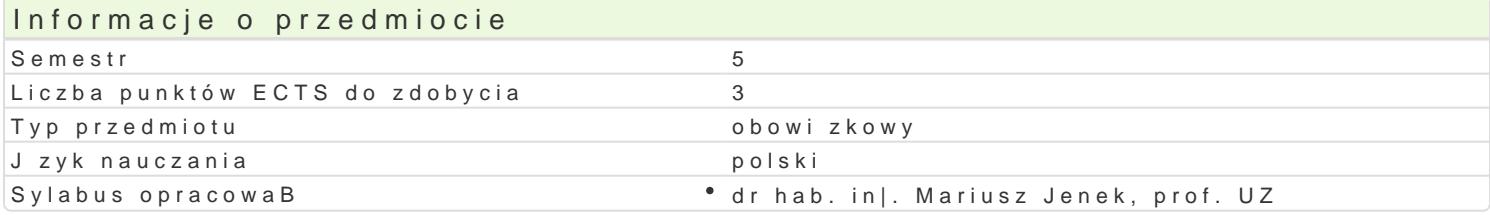

### Formy zaj

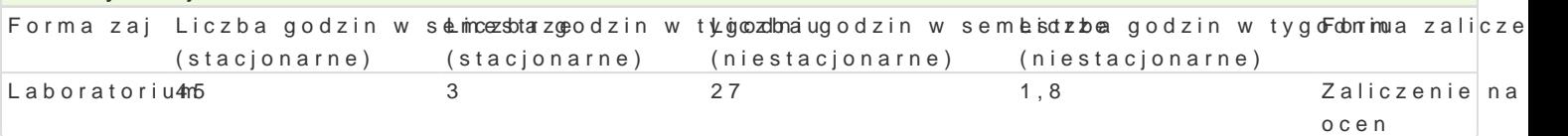

#### Cel przedmiotu

Celem zaj jest przedstawienie zasad tworzenia oprogramowania na maszyny sterowane numerycznie.

#### Wymagania wstpne

In|ynieria wytwarzania I, in|ynieria wytwarzania II

#### Zakres tematyczny

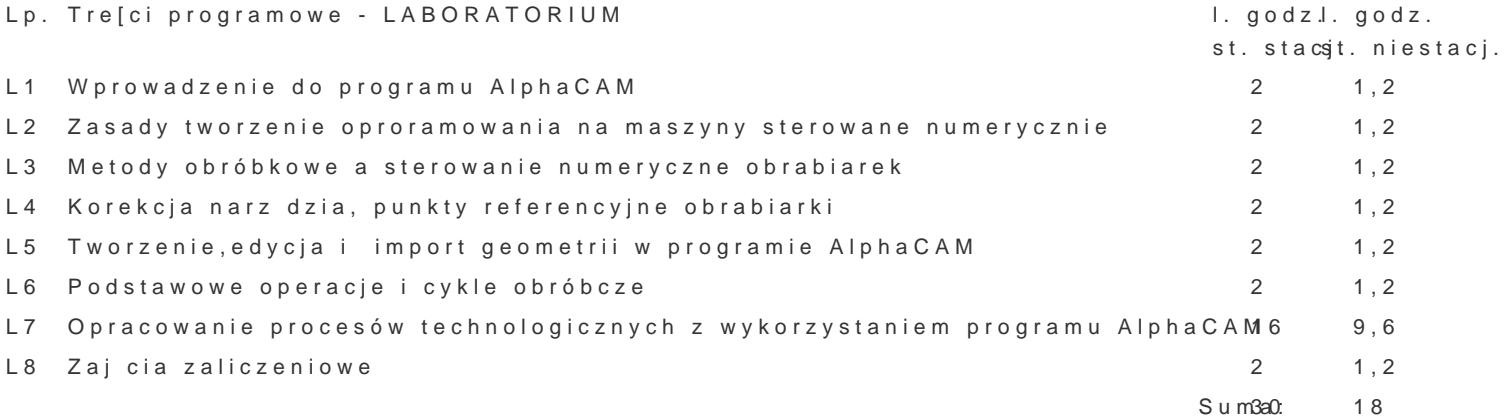

#### Metody ksztaBcenia

Zaj cia z wykorzystaniem laboratorium komputerowego. Praca z katalogami, ksi |kami, normami, indy

# Efekty uczenia si i metody weryfikacji osigania efektów uczenia si Opis efektu Symbole efektów Metody weryfikacji Forma zaj

Student potrafi pozyskiwa informacje z literatury, baz dantych i innych yskóudsobb, tak|e w Labzowkautorium angielskim lub innym j zyku obcym; potrafi integrowa uzyskane infotmoaojektdokonywa interpretacji a tak|e wyciga wnioski oraz formuBowa i uzasadnia opinie

rozumie pozatechniczne aspekty dziaBalno[ci in|yniera – mke\_okhoa2nika, idhswa shon [ i skultkia w oratorium ] tym wpByw na [rodowisko i zwi zan z tym odpowiedzialno[ za podej mpwoadet decyzje

potrafi dokona wst pnej analizy ekonomicznej podejmow<sup>o</sup>a.<u>Ky.d</u>.h dziaB°aDayisnk|ynsniærskich °w Laboratorium ل zakresie projektowania, wytwarzania i eksploatacji maszyn projekt

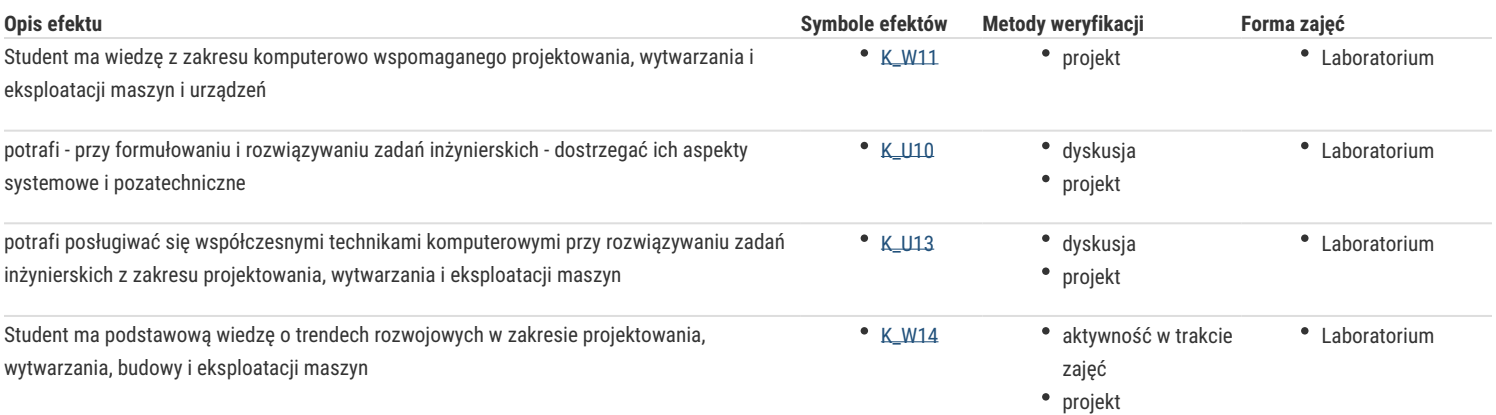

## Warunki zaliczenia

Laboratorium - warunkiem zaliczenia jest uzyskanie pozytywnych ocen ze wszystkich projektów procesów technologicznych, przewidzianych do realizacji w ramach laboratorium.

### Literatura podstawowa

1. AlphaCAM - podręcznik uzytkownika

2. AlphaCAM - materiały dydaktyczne do zajęć

## Literatura uzupełniająca

1. Feld M.:"Podstawy projektowania procesów technologicznych typowych części maszyn:, WNT, Warszawa 2000

## Uwagi

Zmodyfikowane przez dr hab. inż. Mariusz Jenek, prof. UZ (ostatnia modyfikacja: 19-04-2023 10:21)

Wygenerowano automatycznie z systemu SylabUZ